# **Using AusPOS and NRCan-PPP for PNG94 and PNG2020 positioning in PNG**

#### Dr. Richard Stanaway Quickclose Pty Ltd

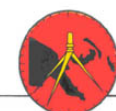

The Association of Surveyors of Papua New Guinea inc.

## **What is GNSS PPP?**

#### **GNSS** is **Global Navigation Satellite Systems**

(GPS<a>Sequence Calileo Beidou <br/>
QZSS • SBAS-SouthPAN <a>>

#### **PPP** is **Precise Point Positioning**

Uses precise GNSS orbit models and clock corrections to improve GNSS positioning accuracy from 2-5 m (standard positioning) to 5 mm (8+ hour dual-frequency static occupation)

PPP does not need a local or regional reference (base) station and is solely based on precise orbit models.

PPP coordinates are related to the IGS14 reference frame (GPS realisation of ITRF2014) and are NOT localised to national datums such as PNG94 unless a transformation is applied. Difference can be 2.5 m

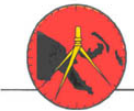

The Association of Surveyors of Papua New Guinea inc.

## **PNG is in the GNSS "Hotspot"**

Visible satellite number (mask angle 30 degrees)

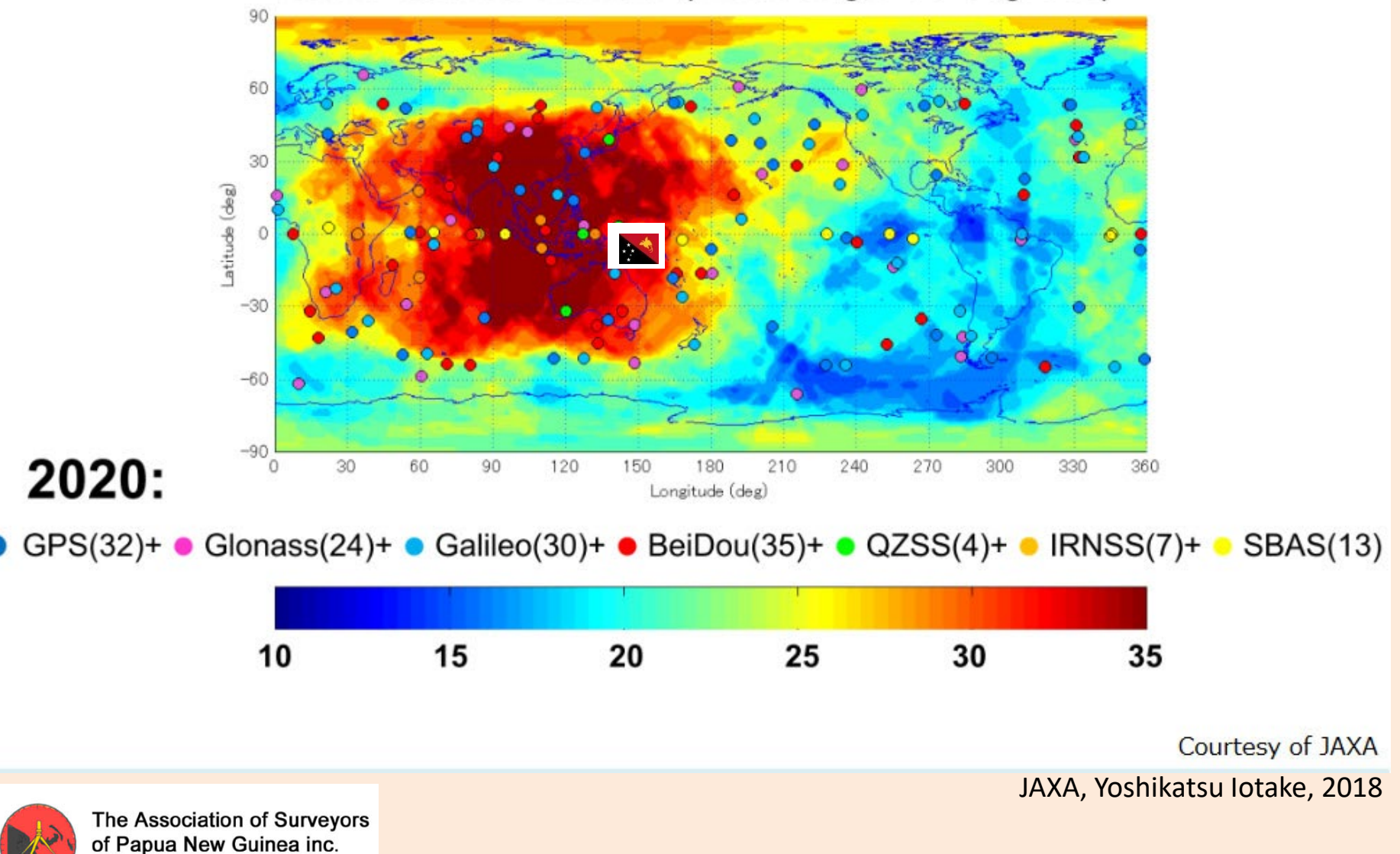

## **AusPOS**

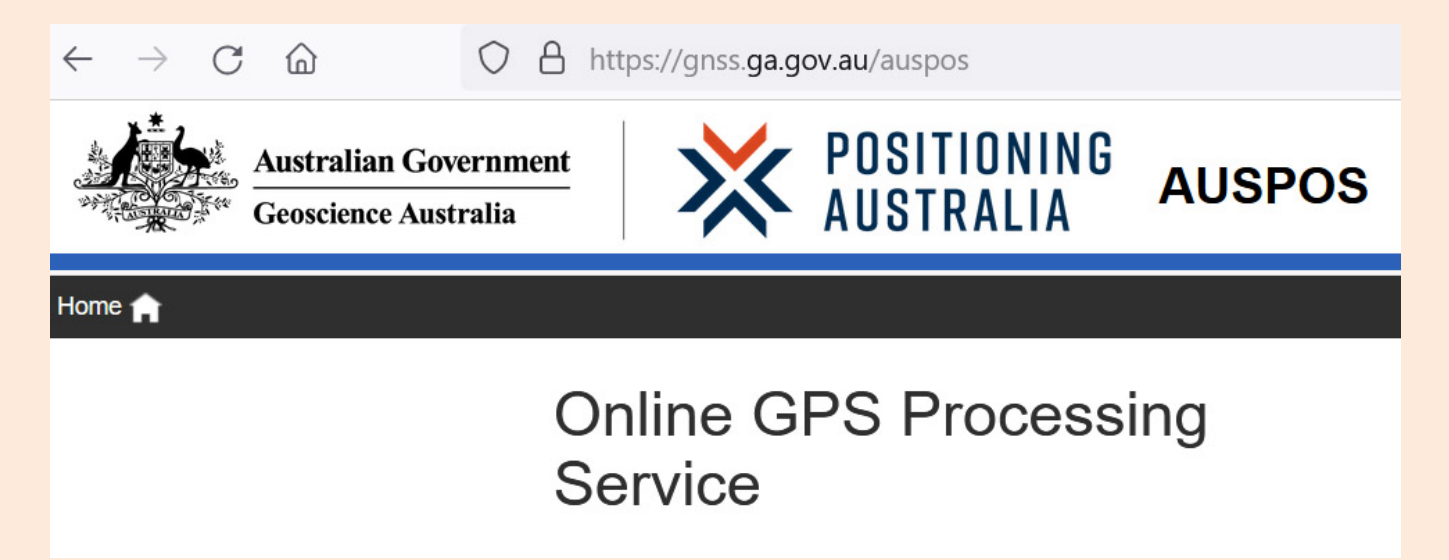

AusPOS is a free online GPS processing service provided by Geoscience Australia (GA)

AusPOS uses precise GPS orbit models and nearby regional CORS to compute baseline vectors between the stations to 5 mm precision (8+ hour dual-frequency static occupation) Similar free services are provided by the US Govt. (OPUS)

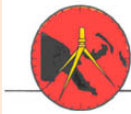

The Association of Surveyors of Papua New Guinea inc.

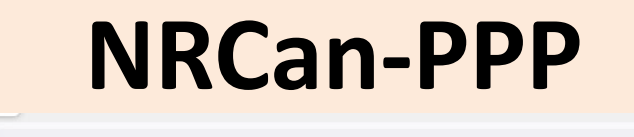

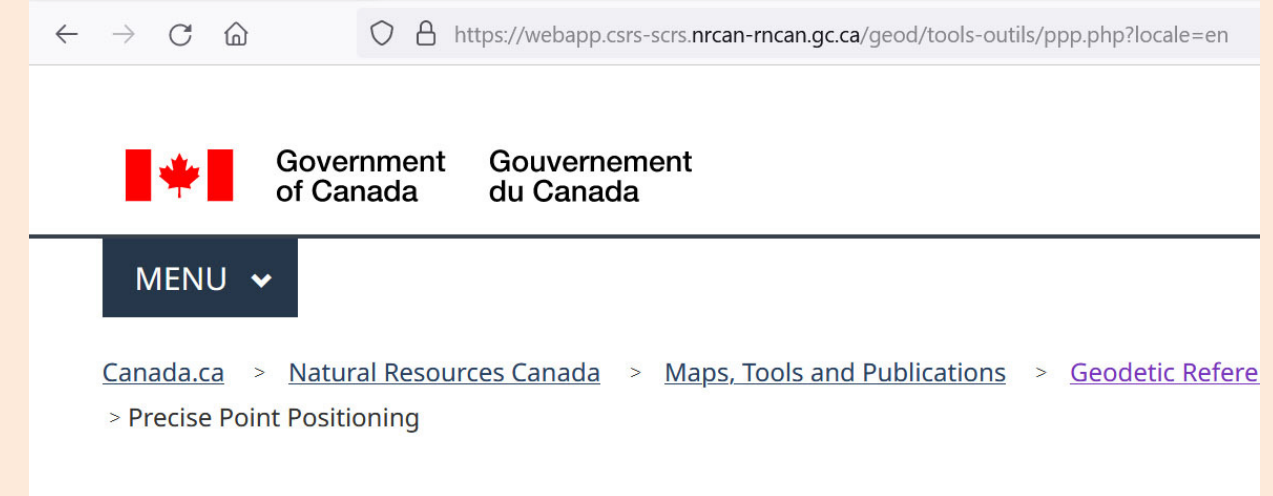

#### **Precise Point Positioning**

NRCan (Natural Resources Canada) provides a free online GPS+Glonass PPP processing service which is very fast. NRCan-PPP uses precise GPS and Glonass orbit models and can provide up to 5 mm precision (8+ hour dual-frequency static occupation). Also kinematic (post-processed) processing.

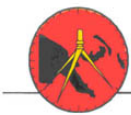

The Association of Surveyors of Papua New Guinea inc.

#### **NRCan-PPP and AusPOS positions are dynamic**

NRCan-PPP and AusPOS provide ITRF2014/IGS14 coordinates at the epoch of observation. AusPOS positions in PNG are related to ITRF2014 North of 8 degrees S. Positions S of 8 degrees are also incorrectly provided in Australian datums (GDA2020 and GDA94)

These coordinates will change for "fixed" points in PNG by up to 9 cm a year due to plate tectonics.

The coordinates WILL be different from PNG94 (by up to 2.5+ metres) and the proposed PNG2020 by up to 25 cm (now)

A time-dependent transformation MUST be applied to the ITRF coordinates to estimate PNG94 or PNG2020

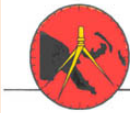

The Association of Surveyors of Papua New Guinea inc.

# **Example of ITRF coordinate changes**

ITRF (ITRF2014, ITRF2020 etc.) is considered to be coincident with WGS 84 for most practical purposes

#### UTM Grid, GRS80 Ellipsoid, ITRF2014  $5.3$

WAIG in 2014

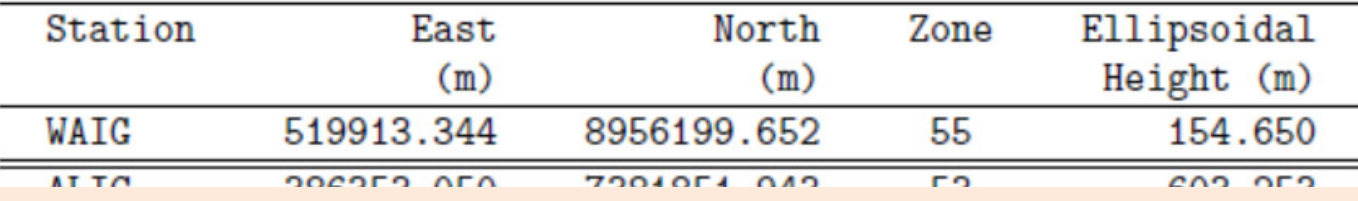

#### $5.3$ UTM Grid, GRS80 Ellipsoid, ITRF2014

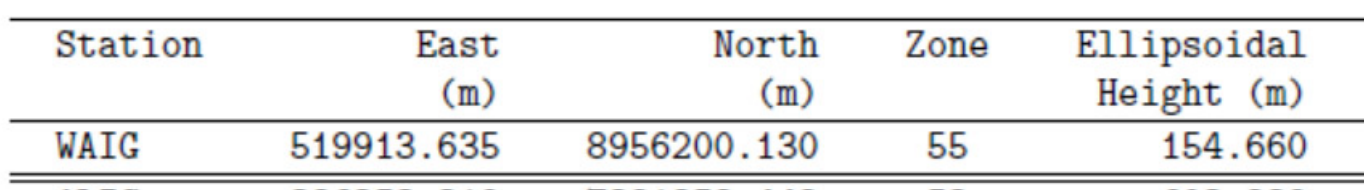

WAIG in 2022

#### **Diff. E 0.29 m N 0.48 m in 8.5 years!**

Change is due to plate movement

The Association of Surveyors of Papua New Guinea inc.

# **What is required to obtain PNG94 or PNG2020 using PPP or AusPOS?**

#### **Hardware:**

Dual-frequency geodetic GNSS/GPS receiver.

#### **Sky visibility:**

As much sky visibility as possible to improve the number of satellites observed, improve the solution geometry and to remove local multipath and signal diffraction

#### **Time:**

Observe for as long as practicable. 6 hours is the minimum to obtain reliable centimetre accurate positions.

#### **File format:**

GNSS Observation file is required in RINEX format (check software)

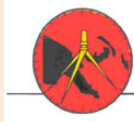

# **GNSS Configuration required**

#### **The minimum requirements are to log:**

C1 Pseudorange on L1 frequency band C2/P2 Pseudorange on L2 frequency band

- L1 carrier-phase on L1 frequency band
- L2 carrier-phase on L2 frequency band

#### **Recording (epoch) interval**

30 seconds for standalone long-static observations (this is the epoch interval used by AusPOS and NRCan) 10 seconds for normal static surveys 1 second for active Lidar/drone base stations

If possible turn off "start new file each day" for normal static. Otherwise at 10:00 am PNG time your receiver starts a new file.

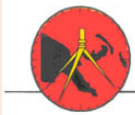

The Association of Surveyors of Papua New Guinea inc.

# **Important checks for your equipment (especially first time use)**

Check the tribrachs with a rotation test or plumbob check. If necessary adjust the optical plummet and level bubble.

Use wooden or fibre-glass tripods as aluminium tripods deform with temperature differences.

Do a test observation and AusPOS/NRCan before going into the field to ensure everything works.

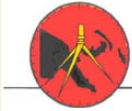

The Association of Surveyors of Papua New Guinea inc.

### **Antenna Height measurement**

**It is the BIGGEST source of heighting errors in GNSS surveys!**

AusPOS and NRCan require **Antenna Reference Point** (ARP) heights.

Entering the measurement slant height can result in 20 cm + height errors!

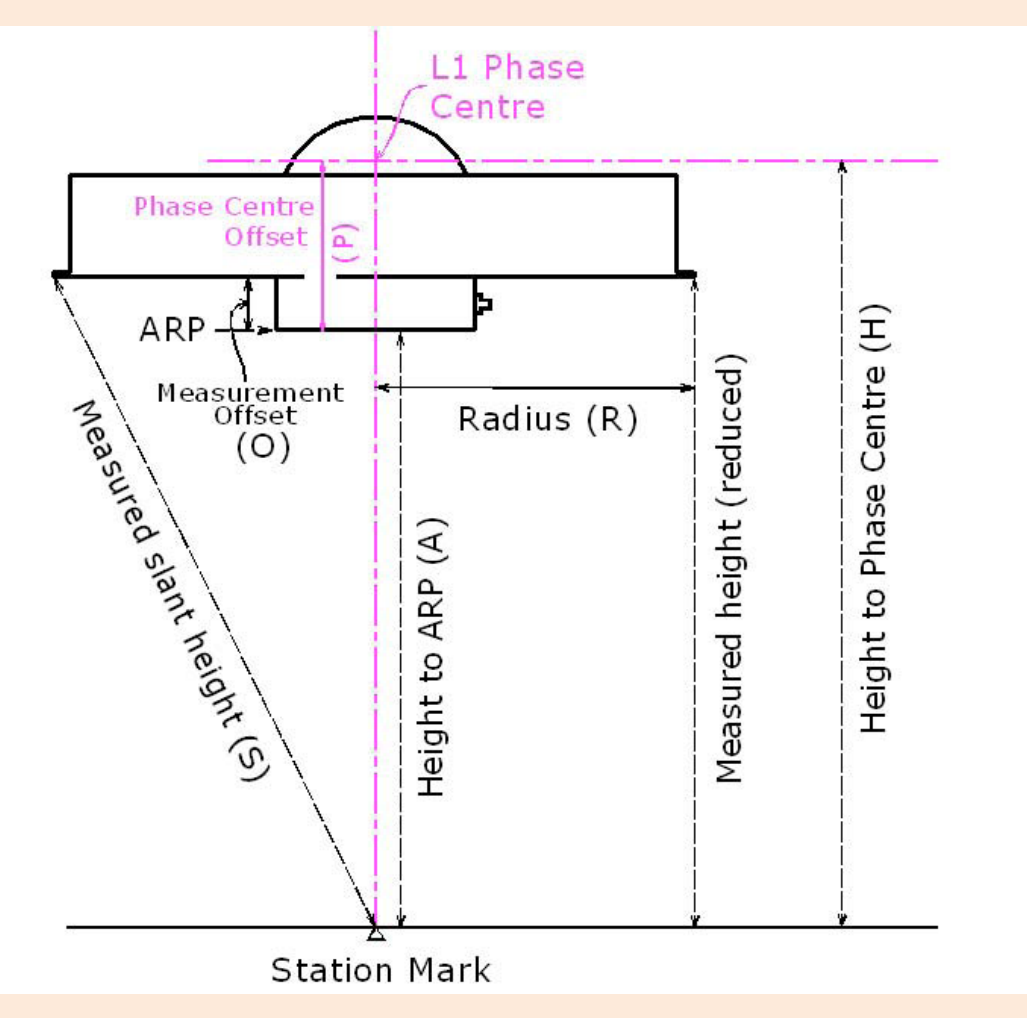

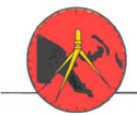

The Association of Surveyors of Papua New Guinea inc.

# **Antenna Reference Point (ARP)**

The ARP Height is usually the lowest point or surface of a GNSS Antenna. This is different from the Antenna Phase Centre (APC) height where GNSS measurements are made to.

Entering the APC height can also result in 20 cm + height errors

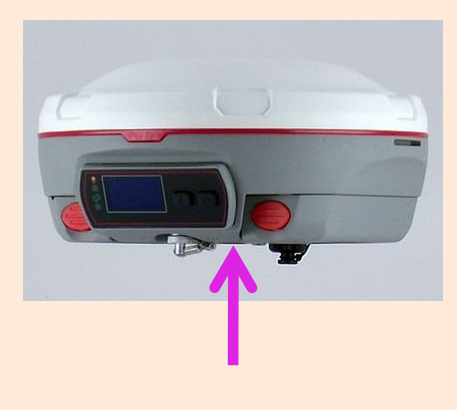

COMNAV

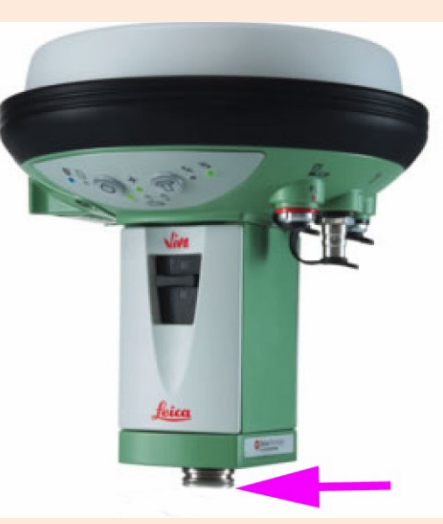

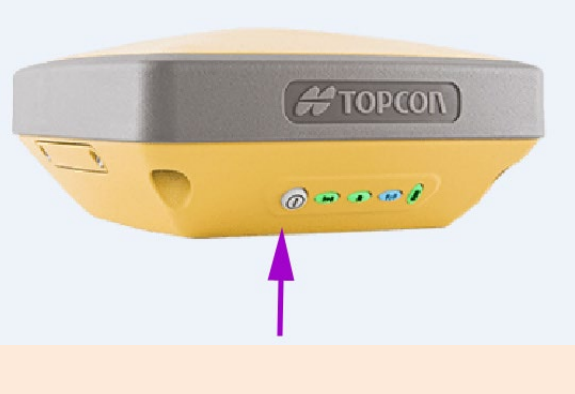

#### Topcon Hiper-SR

Leica GS15

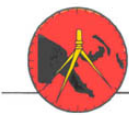

The Association of Surveyors of Papua New Guinea inc.

# **Converting slant heights to ARP heights**

Three antenna dimensions are required:

- 1. Slant height measurement (S or SHM)
- 2. Radius (R) from the measurement point to the antenna centre
- 3. Vertical offset (O) from the measurement point to the ARP

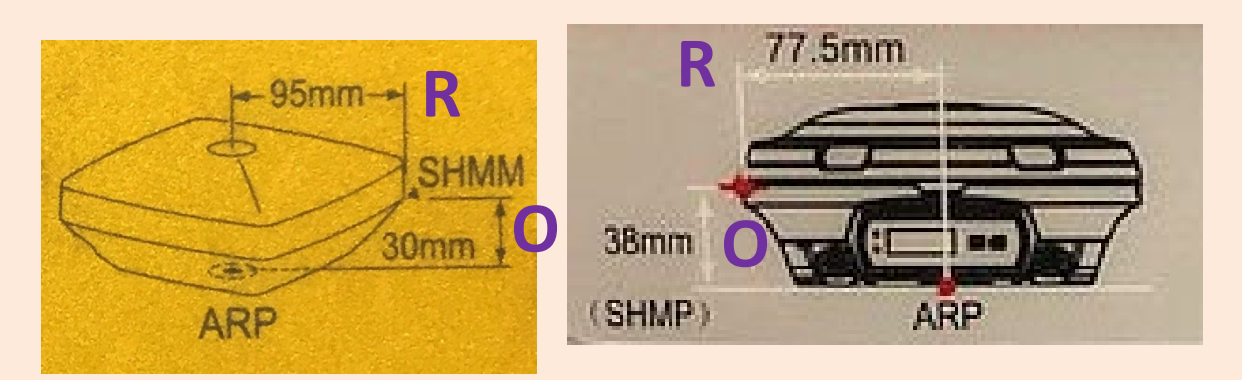

You can take these measurements yourself if you can't find them Also visit<https://geodesy.noaa.gov/ANTCAL/> to view models of nearly all GNSS antennas in production

$$
ARP = \sqrt{(S^2 - R^2)} - O
$$

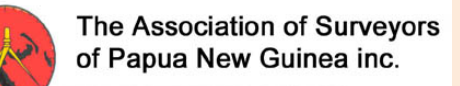

## **Direct measurement of ARP**

Some equipment allows direct ARP height measurment. e.g. An antenna on a pole (pogo/pokko stick)

Be careful of things like Quickrelease adapters or using the measurements provided on extendable poles

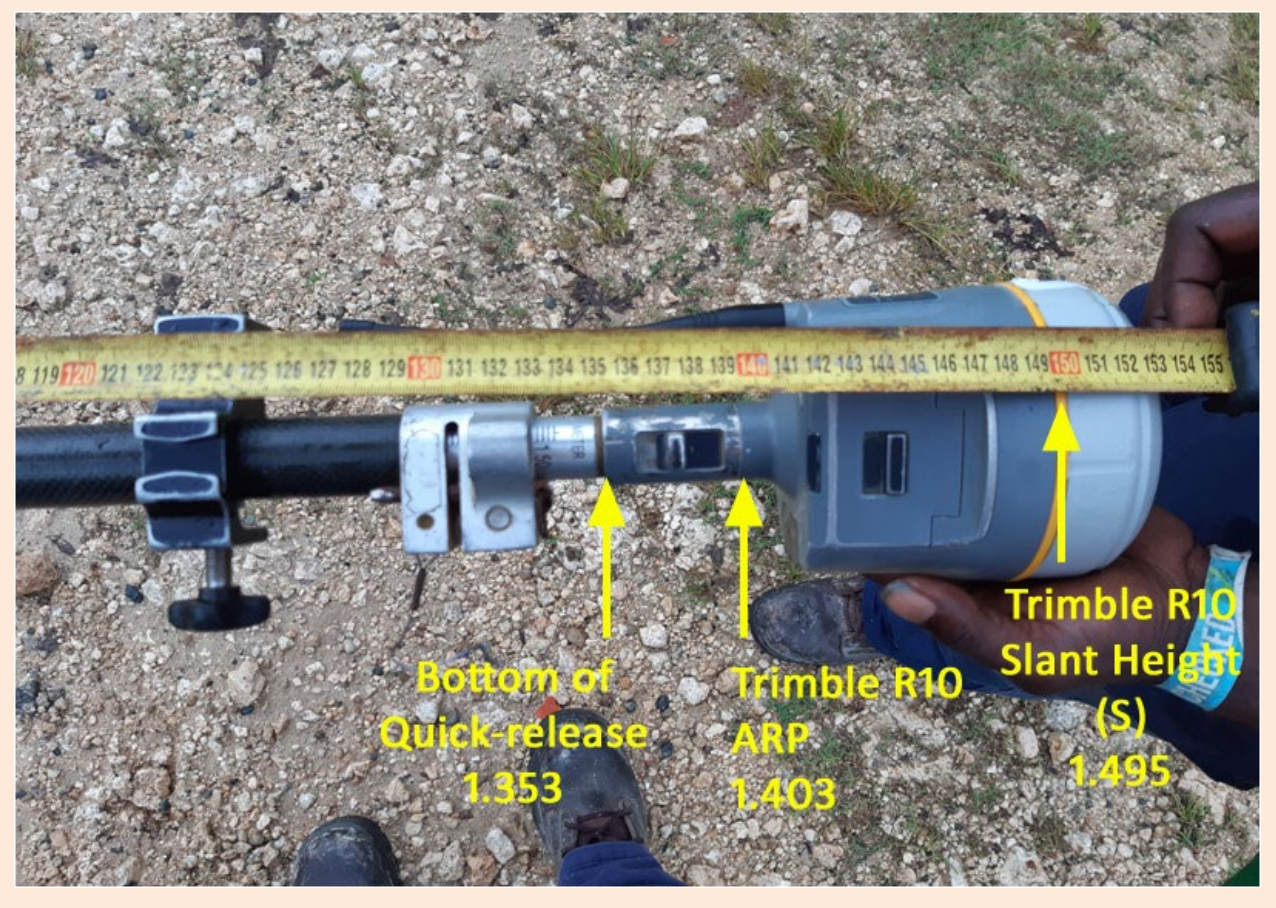

**54th Annual Survey Congress – GIH Kokopo 12-14 September 2022**

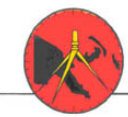

The Association of Surveyors of Papua New Guinea inc.

#### **Leica measuring hooks**

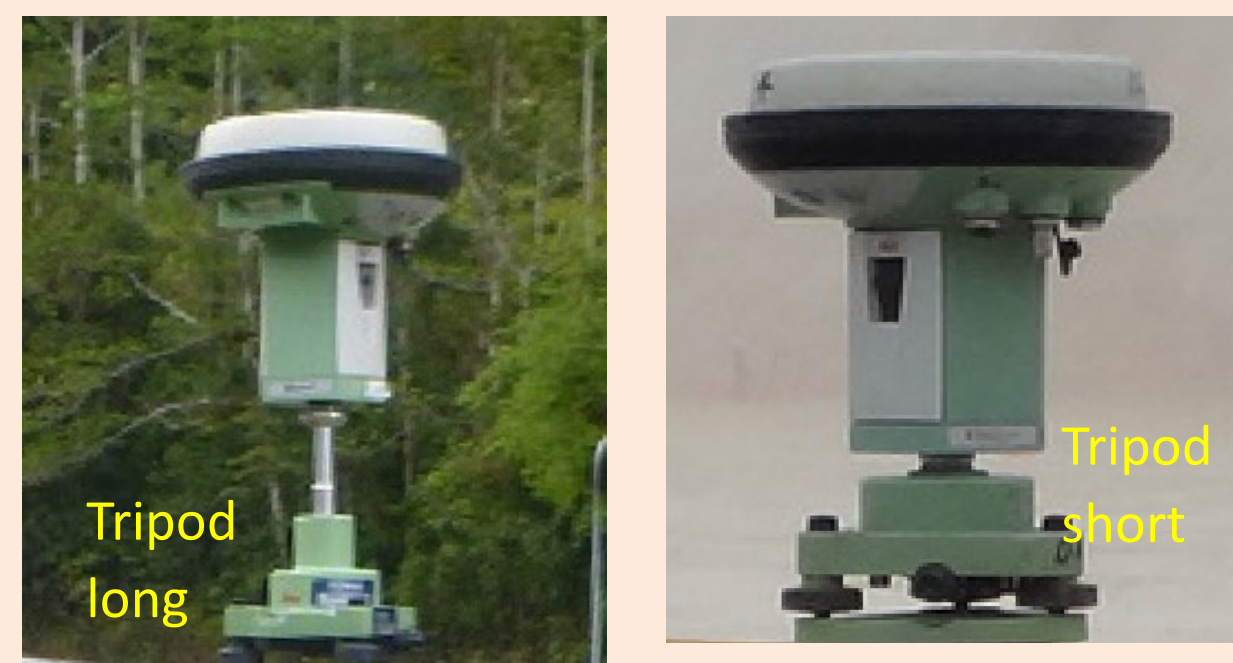

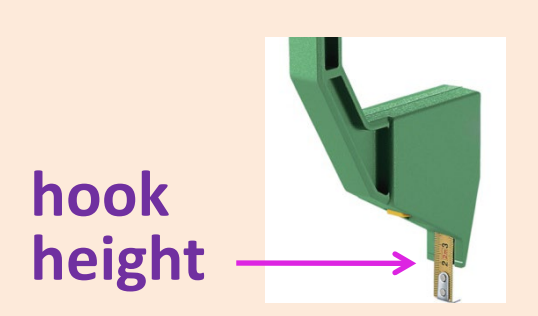

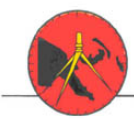

The Association of Surveyors of Papua New Guinea inc.

Leica have provided measuring hooks that measure an offset below the antenna.

**ARP = hook ht + 0.36 (tripod long)**

#### **ARP = hook ht + 0.255 (tripod short)**

The 360 mm offset is written on the g-hook and is meant for the long tripod!

## **Observing time and conditions**

As long as possible to get the highest precision.

Typically 6 hours of observations approaches final precision with 5 mm uncertainty.

Less than 6 hours, the precision degrades to 5 cm for a 1 hour observation.

This is dependent on good sky visibility and good satellite geometry

If there are trees and buildings near or over the antenna, the precision can degrade by a factor of 3 and longer observation is required. A useful solution is not guaranteed!

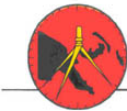

The Association of Surveyors of Papua New Guinea inc.

## **Rinex file format and edits**

The receiver observation file is required to be logged as a RINEX file or if RINEX logging not possible, the raw data file needs to be converted to RINEX format for submission to NRCan-PPP and AusPOS

It is possible to edit RINEX files using a text editor (Notepad etc.) to ensure that the antenna model and ARP height are correct.

NRCan-PPP assumes RINEX file header has correct antenna model and ARP height otherwise a Null antenna and default ARP height are used. This can result in large height errors.

AusPOS allows for user selection of Antenna Model and ARP height

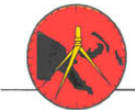

# **Editing a RINEX file**

Great care is needed to edit RINEX files.

No TAB spacing is allowed and critical data needs to be exactly in the right column of the file otherwise the file is rendered invalid.

The Antenna model (NGS format) needs to be entered between columns 21 and 40.

The ARP height needs to be entered between columns 9 and 14 with the decimal point at column 7

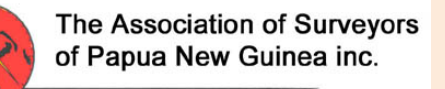

## **RINEX file format (v 2)**

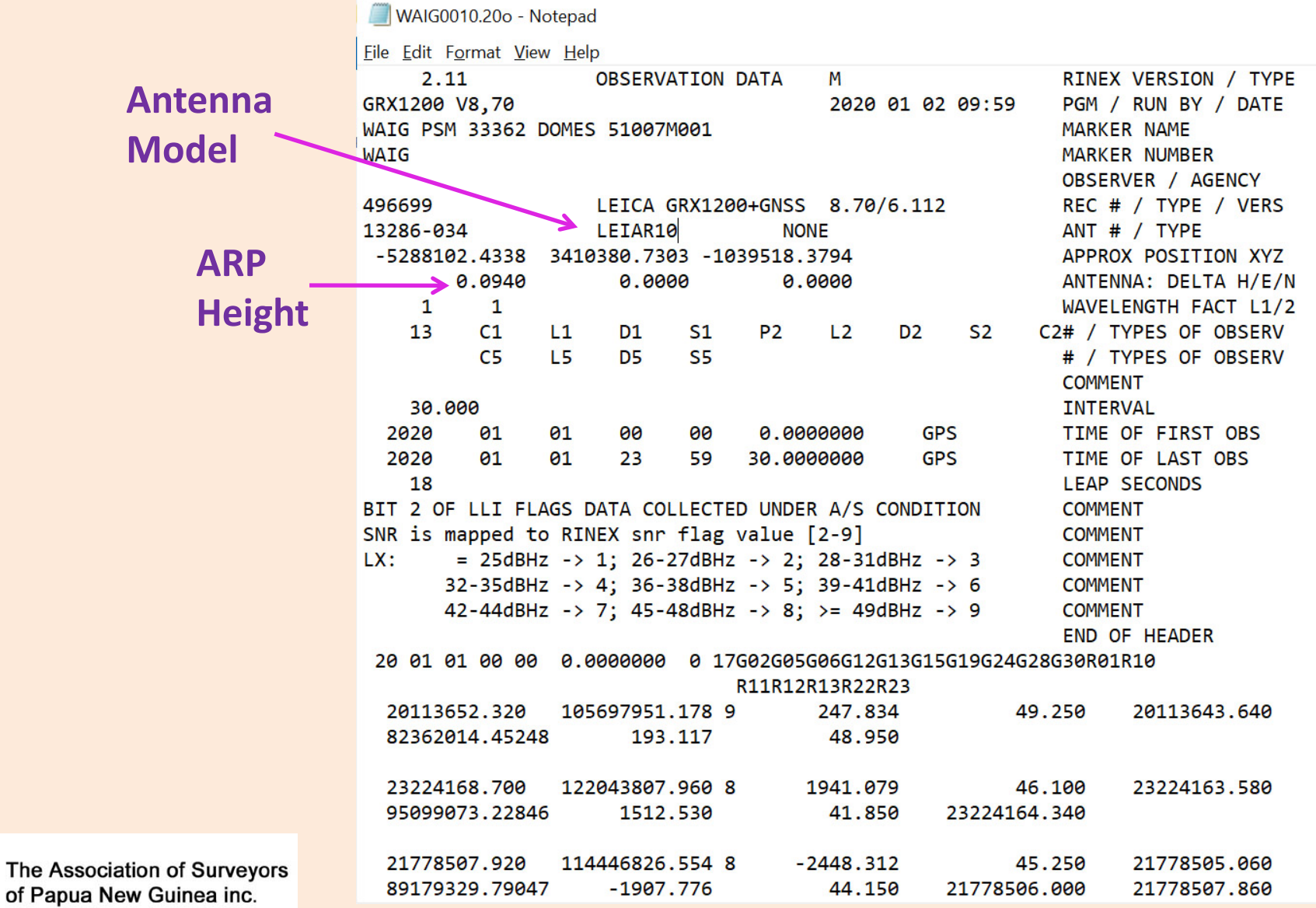

# **RINEX file format (v 3)**

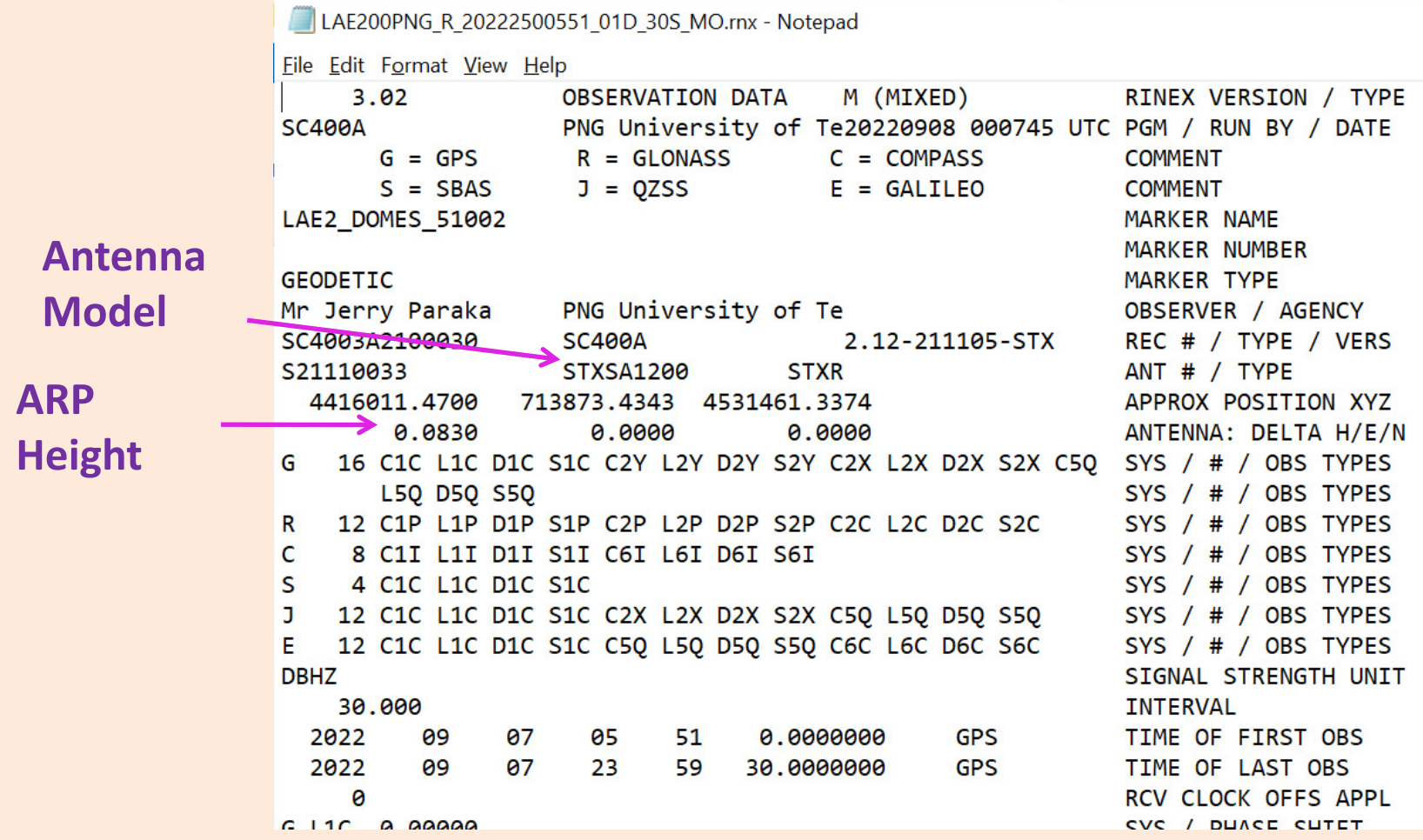

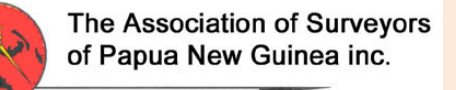

## **Submission to NRCan-PPP**

Requires an account (log in) and is free.

Best to wait 1-2 days after observation to utilise IGS rapid precise orbits (2-3 weeks for final precise orbits)

Rinex files can be zipped to speed up upload. <https://webapp.csrs-scrs.nrcan-rncan.gc.ca/geod/tools-outils/ppp.php?locale=en>

Log in to the service

Select ITRF Select Static Select file to Upload SUBMIT

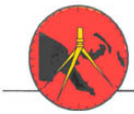

The Association of Surveyors of Papua New Guinea inc.

### **Submission to AusPOS**

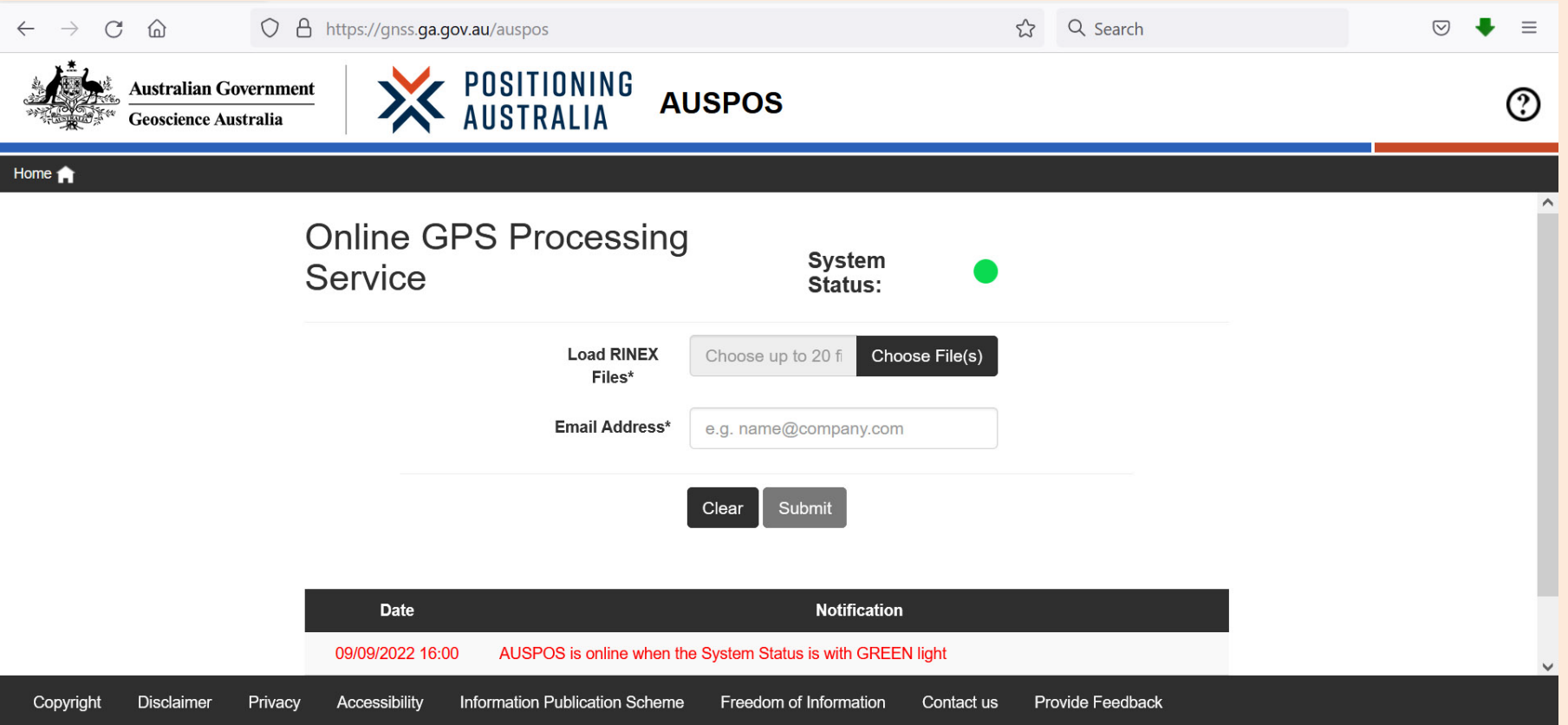

Best to wait 1-2 days after observation to utilise IGS rapid precise orbits (2-3 weeks for final precise orbits)

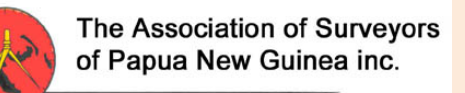

#### **Submission to AusPOS**

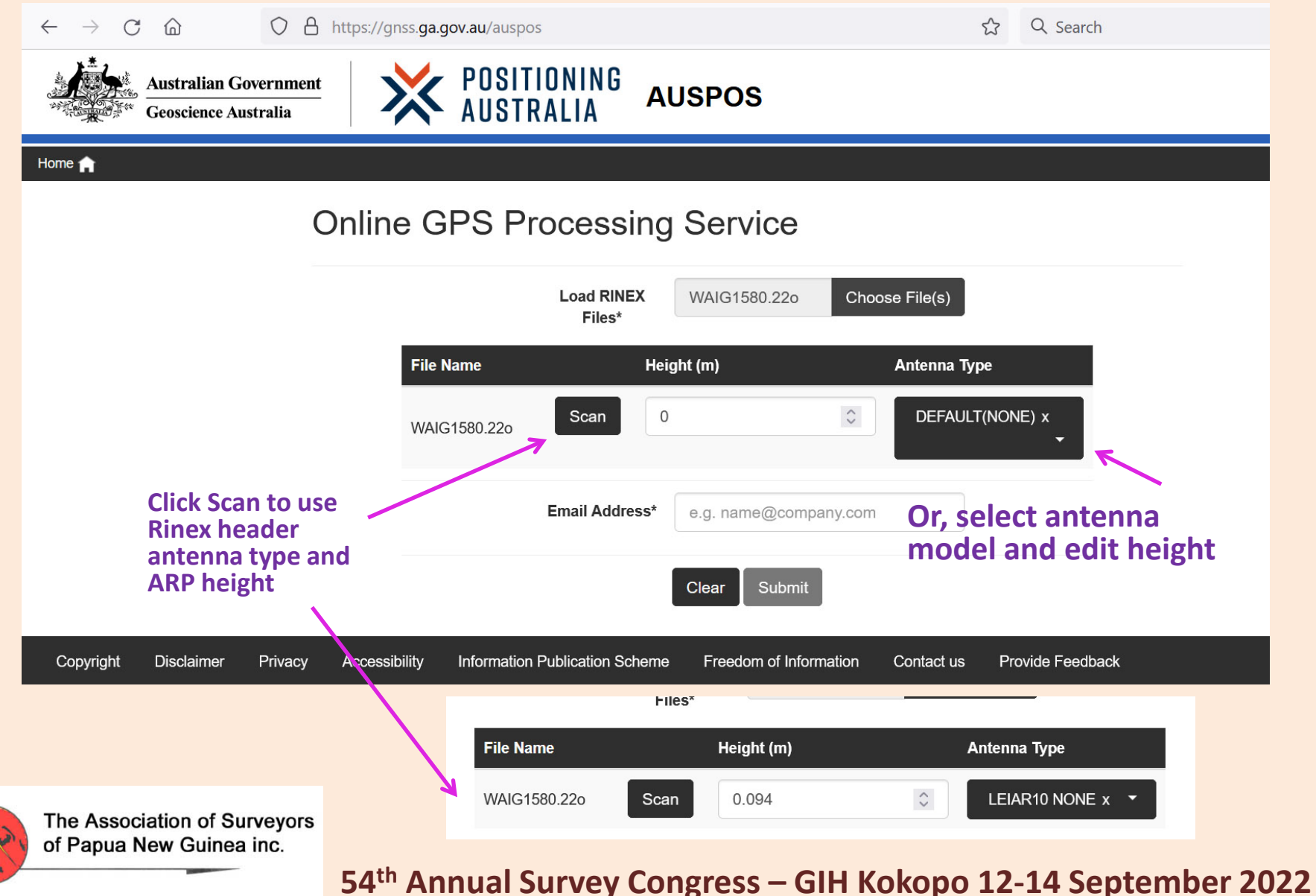

### **NRCan-PPP report (1)**

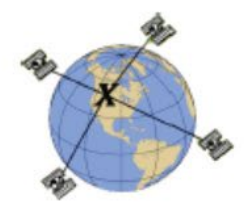

#### CSRS-PPP 3.50.3 (2022-03-04)

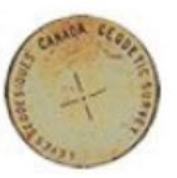

**WAIG1570.22o** WAIG PSM 33362 DOMES 51007M001

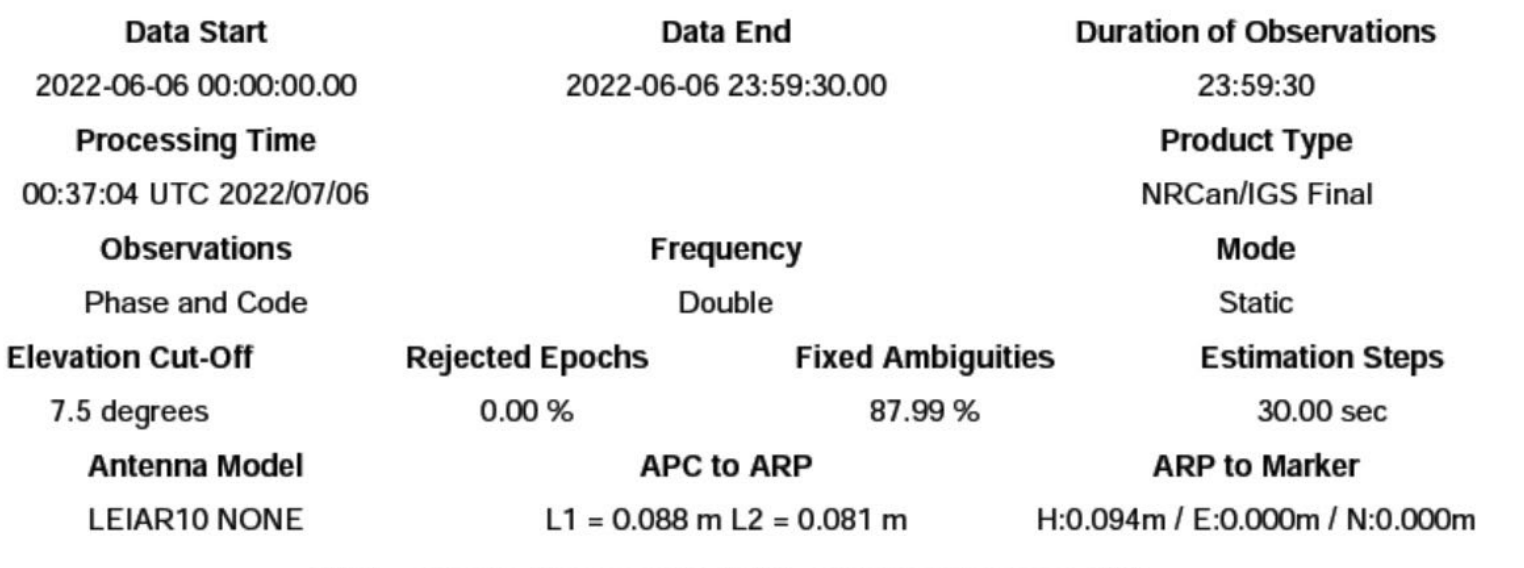

(APC = antenna phase center; ARP = antenna reference point)

The Association of Surveyors of Papua New Guinea inc.

## **NRCan-PPP report (2)**

#### **Estimated Position for WAIG1570.22o**

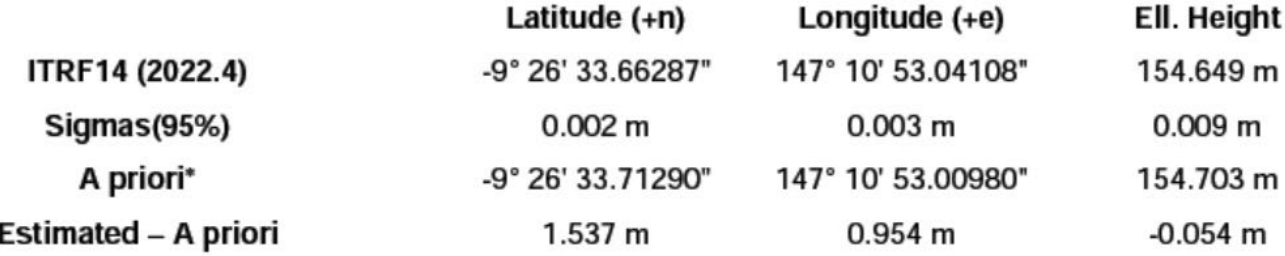

95% Error Ellipse (mm) semi-major: 3 mm semi-minor: 3 mm semi-major azimuth: -89° 24' 31.22"

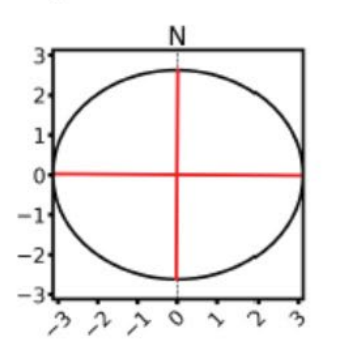

UTM (South) Zone 55

8956200.131 m (N) 519913.631 m (E)

**Scale Factors** 0.99960491 (point) 0.99958059 (combined)

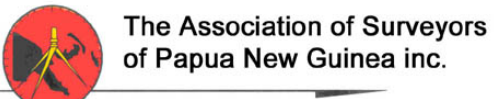

#### **AusPOS report (1)**

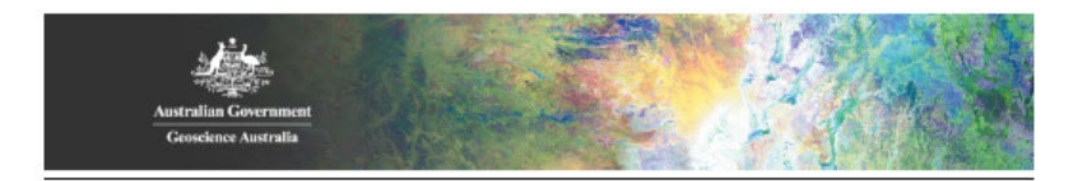

#### **AUSPOS GPS Processing Report**

July 6, 2022

This document is a report of the GPS data processing undertaken by the AUSPOS Online GPS Processing Service (version: AUSPOS 2.4). The AUSPOS Online GPS Processing Service uses International GNSS Service (IGS) products (final, rapid, ultra-rapid depending on availability) to compute precise coordinates in International Terrestrial Reference Frame (ITRF) anywhere on Earth and Geocentric Datum of Australia (GDA) within Australia. The Service is designed to process only dual frequency GPS phase data.

An overview of the GPS processing strategy is included in this report.

Please direct any correspondence to GNSSA nalysis@ga.gov.au

Geoscience Australia Cnr Jerrabomberra and Hindmarsh Drive GPO Box 378, Canberra, ACT 2601, Australia Freecall (Within Australia): 1800 800 173 Tel: +61 2 6249 9111. Fax +61 2 6249 9929 Geoscience Australia Home Page: http://www.ga.gov.au

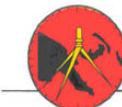

The Association of Surveyors of Papua New Guinea inc.

# **AusPOS report (2)**

#### 1 **User Data**

All antenna heights refer to the vertical distance from the Ground Mark to the Antenna Reference Point (ARP).

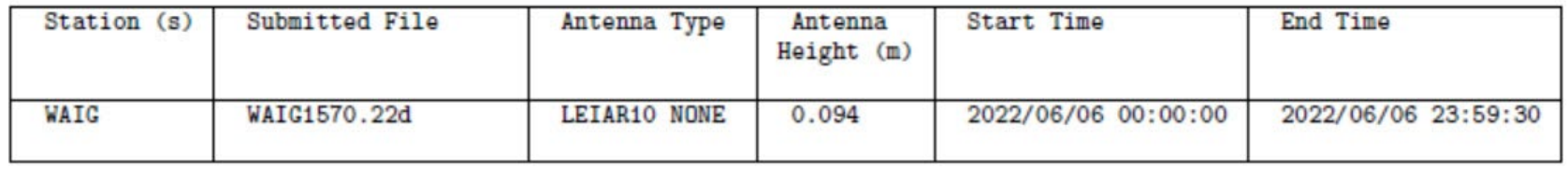

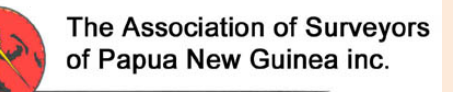

# **AusPOS report (3)**

**Processing Summary**  $\bf{2}$ 

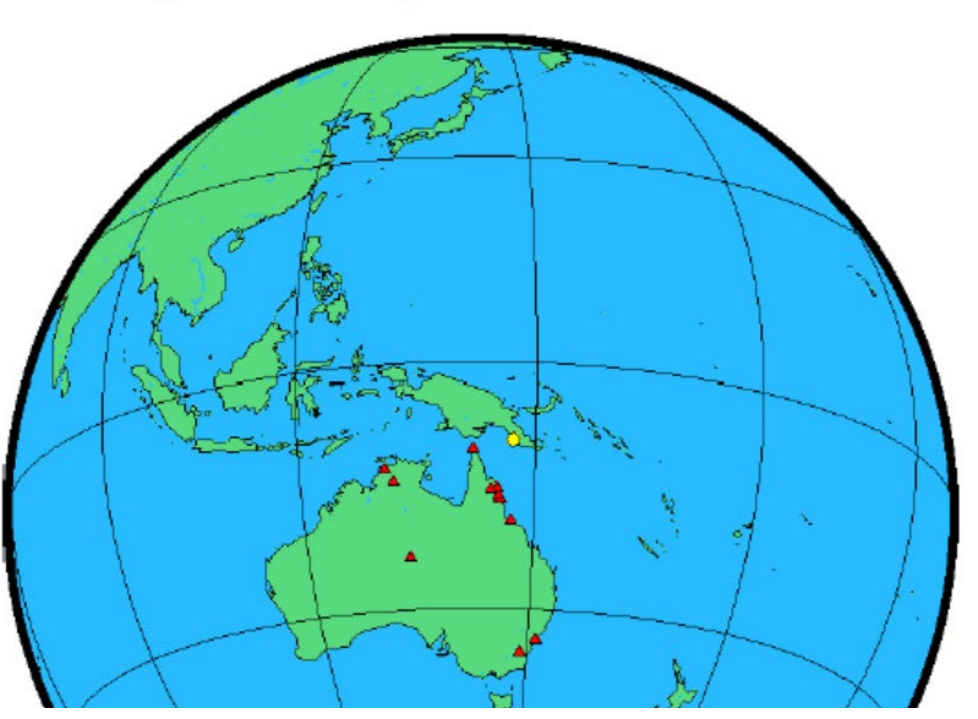

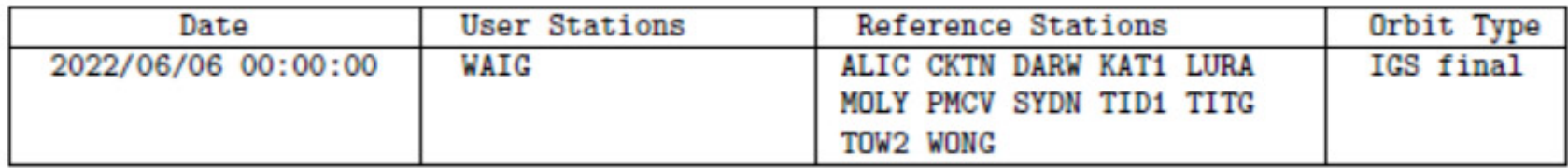

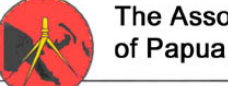

The Association of Surveyors of Papua New Guinea inc.

## **AusPOS report (4)**

#### $\mathbf{5}$ Computed Coordinates, ITRF2014

All coordinates are based on the IGS realisation of the ITRF2014 reference frame. All the given ITRF2014 coordinates refer to a mean epoch of the site observation data. All coordinates refer to the Ground Mark.

#### $5.1$ Cartesian, ITRF2014

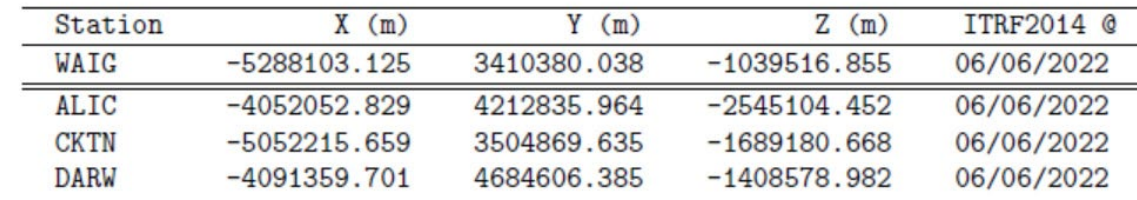

#### $5.2$ Geodetic, GRS80 Ellipsoid, ITRF2014

Geoid-ellipsoidal separations, in this section, are computed using a spherical harmonic synthesis of the global EGM2008 geoid. More information on the EGM2008 geoid can be found at http://earth-info.nga.mil/GandG/wgs84/gravitymod/egm2008/.

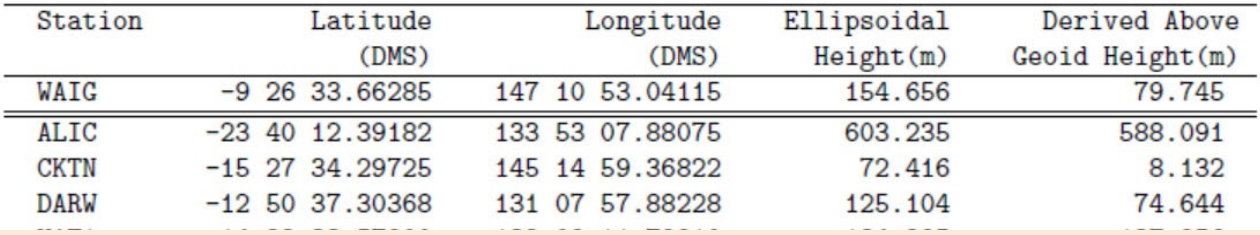

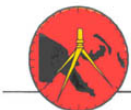

The Association of Surveyors of Papua New Guinea inc.

## **AusPOS report (5)**

#### 5.3 UTM Grid, GRS80 Ellipsoid, ITRF2014

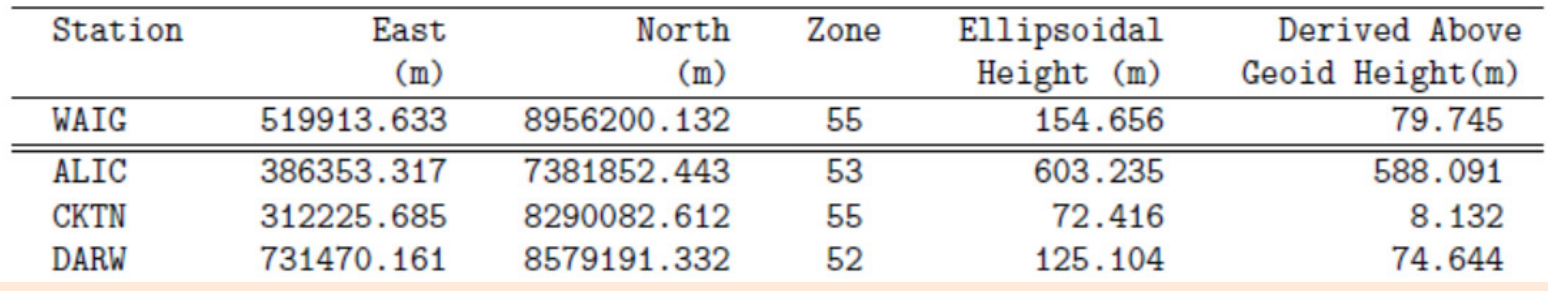

#### 5.4 Positional Uncertainty (95% C.L.) - Geodetic, ITRF2014

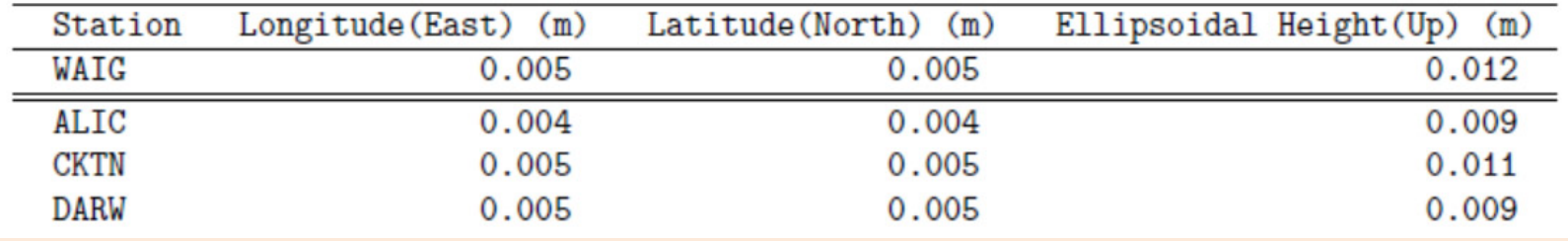

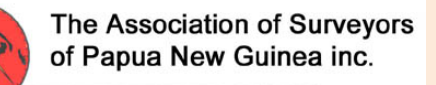

### **Comparison NRCan-PPP & AusPOS**

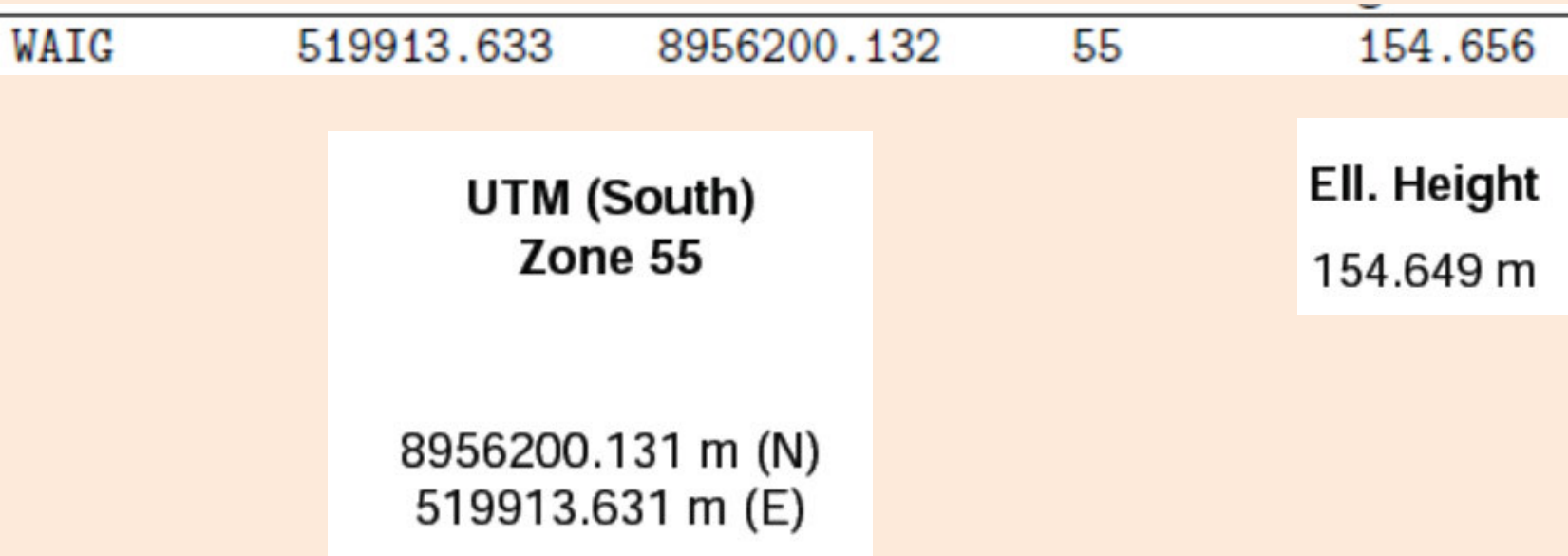

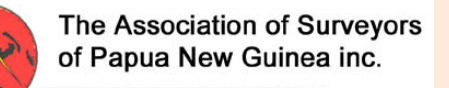

## **Transformation to PNG94**

#### PNG94/PNGMG94 Zone 55 from ITRF2014 UTM AusPOS solution

#### **Usage in Port Moresby, NCD and Central Province ONLY**

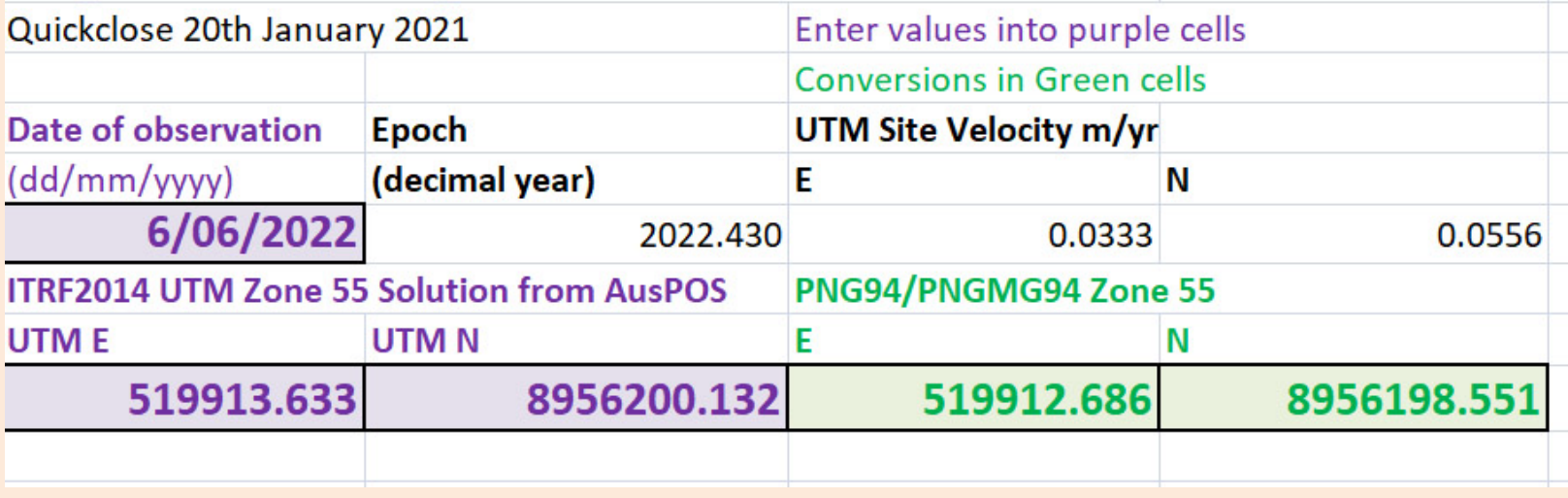

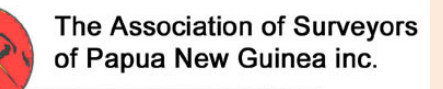